### Управление доступностью информационных ресурсов с помощью программы ИКС.

#### Подготовил:

студент группы Н-354

Кошелев Максим

# информационных ресурсов с помощью программы ИКС.

управление доступностью

*Цель работы:* описать

настройке в работу ИКС.

• рассказать инструкцию по установке и

возможности программы ИКС;

• проанализировать функциональные

на сетях с выделенным сервером;

*•* рассмотреть способы контент-фильтрации

*Задачи работы:*

*Некоторые возможности Интернет Контроль Сервера:*

• отчеты по трафику;

• управление правами доступа пользователей (авторизация пользователей по IP адресу, авторизация пользователей по имени/паролю, VPN соединение (PPPoE, PPTP), запреты доступа по URL, запреты доступа IP-адресу ресурса, фильтрация контента по типу);

- индивидуальным пользователям или конкретным
- возможность ограничения трафика по отделам,

- встроенный антивирус для HTTP-трафика;
- контроль состояния Интернет подключения;
- оповещение администратора о внештатных

ситуациях;

Интернет-ресурсам;

• наличие постоянных обновлений.

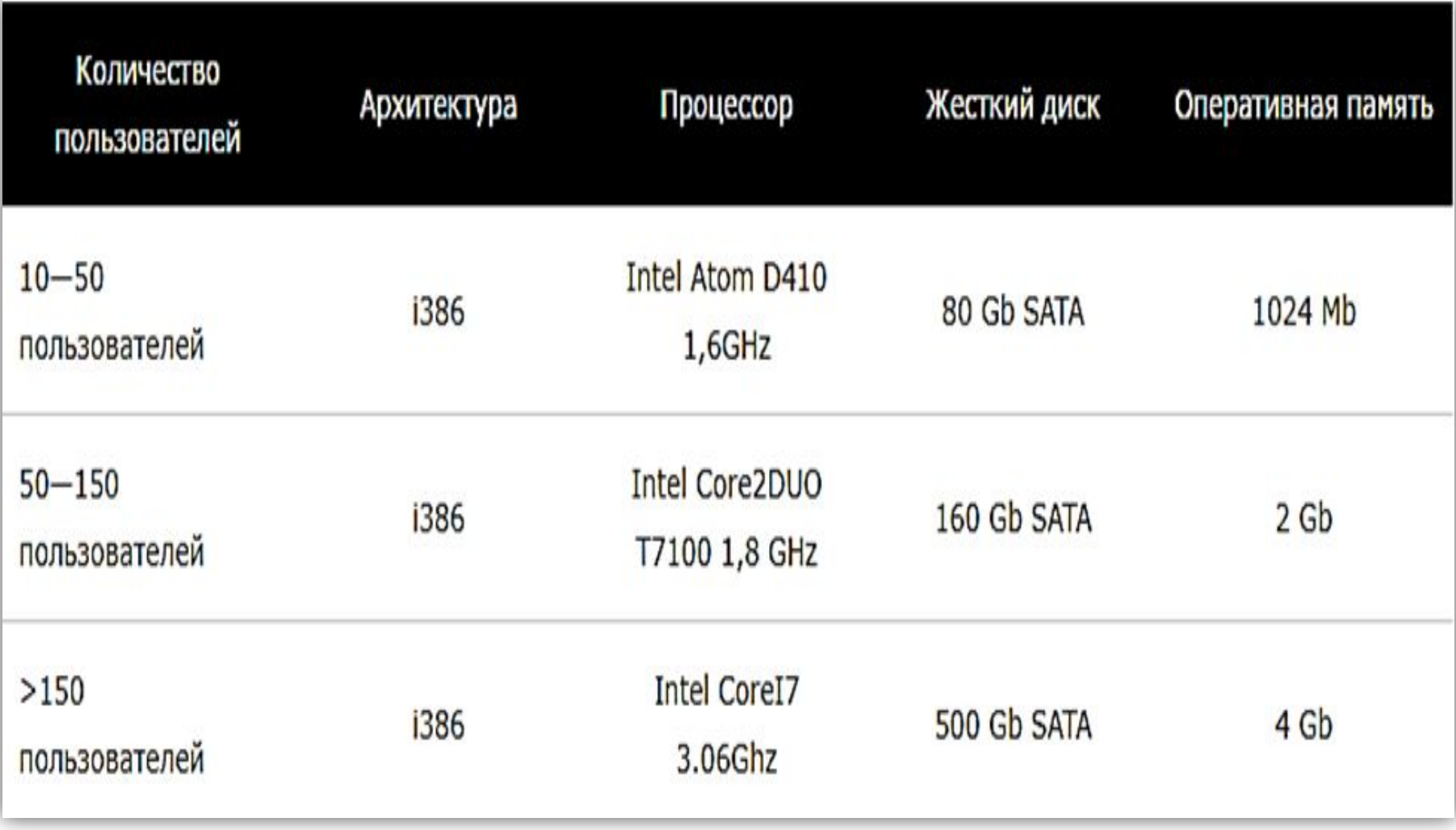

#### *Системные требования для Контент-фильтра ИКС*

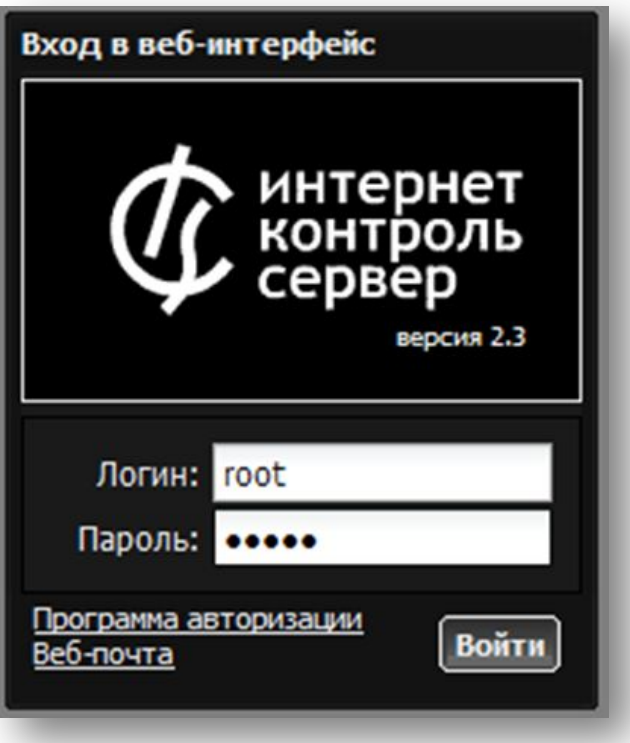

Интерфейс для авторизации.

Для входа в веб-интерфейс

в поле логина вводим «Root»,

а в поле пароля вводим

«00000».

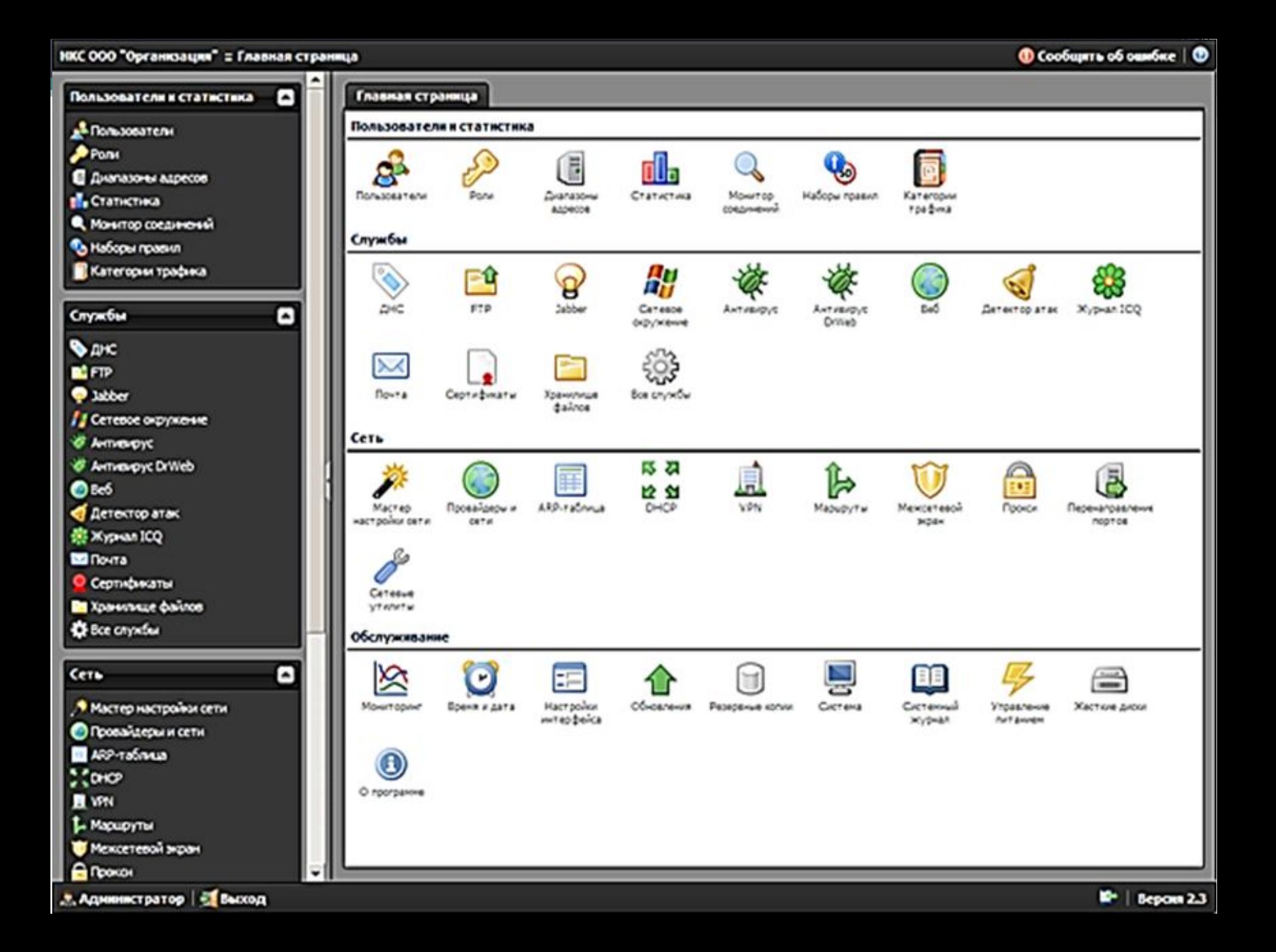

### *Мастер первоначальной настройки*

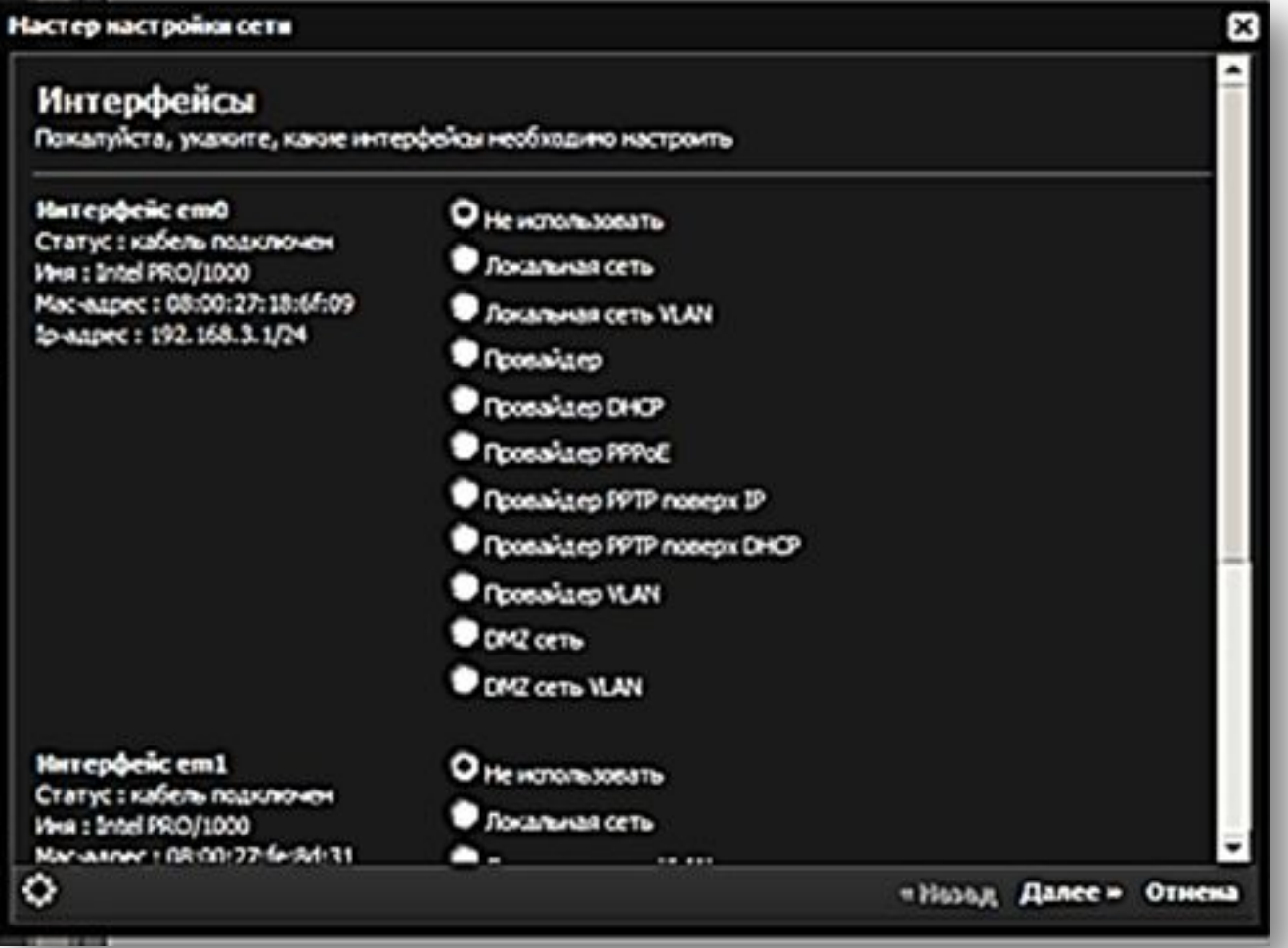

# Спасибо

## за внимание!